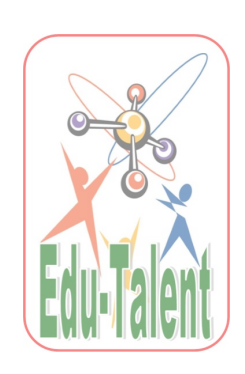

# **Global Cyber Olympiad**

#### CLASS 8th SYLLABUS & SAMPLE QUESTIONS

\* Classification of Computers \* Describing Types of Computers \* Introducing ASCII \* Introducing Binary Number System  $\sim$  Introducing Software Fundamentals  $\sim$  Languages  $\sim$  Describing Types of Memories  $\div$  Introducing Types of Hard disk  $\div$  Managing Windows XP  $\div$  Working with MS-Word  $\div$  MS-Power Point  $\div$  Networking and Emailing

*The Actual Question Paper Contains 50 Questions. The Duration of the Test Paper is 60 Minutes.*

#### **1. Magnetic tape serves as:**

- (A) Sequential access input media
- (B) Random access output media
- (C) Sequential access output media
- (D) Both (A) and (C)
- $(E)$  All  $(A)$ ,  $(B)$  and  $(C)$

#### **2. A web server is:**

- (A) A content that we see on the browser window
- (B) The URL in the add bar in the browser window
- (C) A computer the stores all e-mails
- (D) A computer that store websites
- (E) None of these
- **3. Which one of the following statements indicates the optimal usage of interpreter and compiler?**
	- (A) Use the compiler for program development and interpreter for execution.
	- (B) Use the interpreter for program development and compiler for execution.
	- (C) Use the compiler for both program development and execution.
	- (D) Use the interpreter for both program

development and execution.

- (E) None of these
- **4. Which key combination can be used to ermanently delete a file from the computer without going to the recycle bin?**
	- (A) Shift + Backspace
	- (B) Ctrl + Backspace
	- (C) Shift + Delete
	- (D) Ctrl + Backspace
	- (E) None of these

#### **5. What is e-Commerce?**

- (A) It is a new subject in schools.
- (B) Sending E-mails is called e-commerce.
- (C) Shopping through internet is called ecommerce.
- (D) All of these
- (E) None of these

#### **6. \_\_\_\_\_\_\_\_\_\_\_ is considered as a File Manager in MS-Windows.**

- (A) Window explorer
- (B) Control Panel
- (C) My computer
- (D) My Document
- (E) None of these

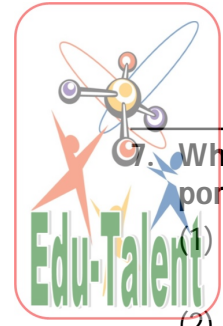

### **7. Which of the following defines the portrait orientation in MS Word?**

The height of the page is greater than the width.

- $(2)$  The width of the page is greater than the height.
- (3) The page has equal width and height.
- (4) The page has the default margins.
- (A) Both 2 and 4 (B) Only 3
- (C) Both 1 and 4 (D) Only 2
- (E) None of these
- **8. Using Powerpoint, match the following: Shortcut keys Use**
	- 1. Ctrl+H (A) Redisplay hidden pointer
	- 2. HYPHEN (B) Display a white screen
	- 3. W (C) End a slid show
	- 4. Ctrl +  $A$  (D) Hide the pointer
	- (A) 1-C, 2-B, 3-D, 4-A
	- (B) 1-A, 2-C, 3-D, 4-A
	- (C) 1-D, 2-A, 3-C, 4-B
	- (D) 1-D, 2-C, 3-B, 4-A
	- (E) None of these
- **9. The Super and mainframe computers are one of the most powerful computers. They helps many processing units working together to perform billions of scientific and arithmetic operation. Which of the following is/are the example(s) of super or mainframe computers?**
	- (A) CRAY-I and IBM-PC
	- (B) IBM-PC and X-MP
	- (C) CRAY-I and X-MP
	- (D) CRAY-I, X-MP, and IBM-PC
	- (E) None of these
- **10. Which of the following statements are true about Hard disk?**
	- (1) The Hard disk is a temporary storage media.
- (2) It is used to store huge volume of data.
- (3) It is the most important and commonly used storage device.
- (A) 1, 2, 3 (B) 2, 3
- $(C)$  1, 3  $(D)$  1, 2
- (E) None of these
- **11. Which of the following is/are the advantages of bus topology?**
	- (A) Less expensive than a star topology due to less footage of cabling and no network hubs
	- (B) Good for smaller networks not requiring higher speeds
	- (C) Difficult to troubleshoot
	- (D) Only (A) and (B)
	- (E) All of these
- **12. Now a day supercomputer and mainframe computer are used on a large scale. Given below is the difference between these two. Identify the correct difference.**
	- (A) Supercomputers are used for scientific and engineering while mainframes are used for handling multiple business transactions concurrently.
	- (B) Mainframes are measured in MIPS whereas supercomputers are measured in FLOPS.
	- (C) FLOPS include adjusting inventory counts, matching names, etc. MIPS mostly include addition, subtraction and multiplication.
	- (D) Both (A) and (B)
	- $(E)$  Both  $(A)$  and  $(C)$

#### **13. Which of the following statements is/are true about screen saver?**

- (A) A screen saver is an animated image.
- (B) Screen saver is activated on a computer display when no user activity has been sensed for a certain period of time.

## Edu-Talent Global Learning Pvt Ltd

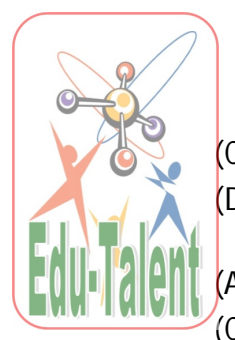

- $(C)$  Screen savers are used to save power.
- $(D)$  Screen saver can be used for security purpose
- $(A)$   $A,B,D$   $(B)$   $B,C,D$
- $(C)$   $A,B,C,D$   $(D)$   $A,C,D$
- (E) None of these
- **14. In certain code REFRIGERATOR is coded as ROTAREGIREFER. In the same way which one of the following word is coded as NOITINUMMA?**
- (A) ANMOMIUTNI (B) AMNTOMUIIN
- (C) AMMUNITION (D) AMMUNITINO
- (E) None of these
- **15. 20% of the people at a restaurant selected Chinese food. If 40 people did not select the Chinese food then how many people were eating in the restaurant?**
	- (A) 60 (B) 50
	- (C) 70 (D) 80
	- (E) None of these

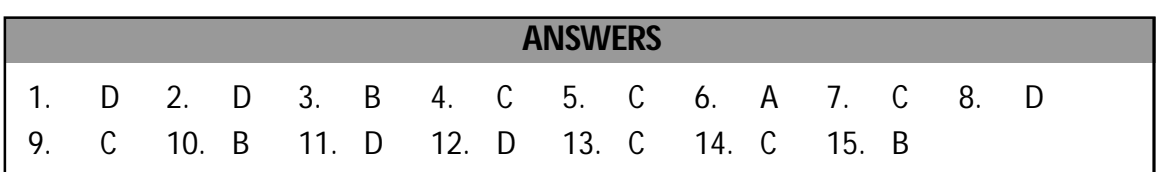